# ПРОГРАММА ВИЗУАЛЬНОГО РЕДАКТИРОВАНИЯ ТРЕХМЕРНЫХ СЦЕН ДЛЯ ТРАНСПОРТНОГО ТРЕНАЖЕРА

### А.П. Ремонтов, Г.А. Ремонтов

В работе представлен вариант практической реализации концепции визуального проектирования 3D-сцен для решения задач отображения внешней визуальной обстановки оператора транспортного тренажера. В статье выделены основные задачи, стоящие перед проектировшиком трехмерных сиен для графики реального времени, дан обзор сушествующих технологий проектирования и представлены результаты работы программы

Ключевые слова: визуальное проектирование, трехмерная сцена, визуальная обстановка, реальное время, транспортный тренажер

**Keywords**: visual projection, three-dimensional scene, visual setting, real-time, transport simulator

Задача воспроизведения в транспортном тренажере внешней визуальной обстановки оператора транспортного средства чрезвычайна сложна. Поскольку, с одной стороны, это требует высокой вычислительной мощности системы для моделирования 3D-сцены, наполненной объектами реального мира с отображением их реалистических свойств. А с другой стороны - отображаемые ландшафты местности, элементы архитектуры и составляющие сцену 3D-объекты требуют изменения в зависимости от выбираемого режима тренировок, что требует от проектировщика сцены высокой квалификации в части программирования графических приложений. Как правило, профессиональные методисты по постановке программ тренировок, равно как и профессиональные дизайнеры 3D-сцен виртуального пространства, не обладают необходимыми знаниями в части программирования, это не совместимо с их квалификацией. Таким образом, задача редактирования на уровне конечного пользователя, не профессионального программиста, а профессионального методиста тренировок или, иначе говоря, профессионального режиссера или дизайнера сцены - тренировочного полигона (например, для транспортного тренажера) является актуальной.

При проектировании новой сцены для графики реального времени перед дизайнером, как правило, встают следующие основные задачи:

- проектирование местности (рельеф для открытых сцен или помещение для закрытых);
- проектирование моделей объектов сцены;
- размещение моделей в сцене;
- задание динамических свойств объектов.

### Существующие технологии проектирования трехмерных сцен, используемых в графике реального времени

В первую очередь, остановимся на существующих специализированных тренажерах. Как правило, тренажеры поставляются с конечным набором заранее подготовленных сцен. Нередко пользователю тренажера необходимо расширить базовый набор сцен, но для этого он должен заказывать у разработчиков тренажера или у некой специализированной фирмы новую сцену. Причем стоимость такого специфичного заказа бывает весьма высока, а сроки исполнения довольно длительны.

Немногим лучше дело обстоит в игровой индустрии. Игровые проекты зачастую сопровождаются собственными редакторами сцен. Однако не всегда такие редакторы просты в освоении, и лишь немногие из них предоставляют механизм расширения базового набора объектов сцены. К тому же большинство игровых редакторов для установки динамических свойств объектов использует скриптовые языки, изучение которых целесообразно лишь для специалистов компьютерной графики.

Таким образом, становится очевилным тот факт, что современный конкурентоспособный тренажер должен сопровождаться простым, интуитивно понятным и в то же время функциональным редактором сцен.

Для того, чтобы создание новой сцены было доступно любому человеку, необходимо, не применяя специализированных языков, свести весь процесс к визуальному проектированию. При этом весь набор действий должен ограничиваться знакомыми любому пользователю ПК операциями: выделение объекта, перетаскивание объекта, задание определенных свойств объекта. Пользователь должен видеть произведенные им изменения сцены в реальном времени. Отсюда вывод, что программа редактора сцены и программа отображения сцены должны использовать один и тот же модуль визуализации.

В настоящее время доступно множество аналогов программ воспроизведения изображений моделей объектов (движков), как в исходных кодах, так и в виде исполняемых файлов. Однако в основном они представляют собой программы игрового характера. К тому же чаше всего пользователь этих программ не имеет возможности по своему усмотрению изменять состав представленных там объектов и форму рельефа, т.е. не может редактировать сцену. Профессиональные приложения малоэффективны для решения локальных задач. Они выполняются на заказ и, как правило, имеют высокую стоимость. Целью нашего проекта является создание такой программы, которая имела бы возможность динамично отображать любую представленную сцену с возможностью ее визуального редактирования.

Было принято решение для визуализации сцены использовать свободно распространяемый трехмерный движок с открытым кодом. Такие движки в настоящее время по качеству приближаются к коммерческим, наиболее распространенные среди которых Ogre, Irrlicht, GraphicsWare Engine.

Ogre (www.ogre3d.org). Одте позиционируется как графический движок, т.е. его создателей интересует, прежде всего, вывод на экран изображения. Из достоинств следует отметить независимость от использования 3D API (можно выбирать и DirectX, и OpenGL), поддержка трех операционных систем (Windows, Linux, Mac OSX), большое количество документации и примеров, постоянные обновления.

Этот движок отличается широкой поддержкой разнообразных графических форматов. Помимо стандартных форматов, можно использовать объемные, сжатые текстуры и cubemaps. Много плагинов, которые позволяют импортировать в него 3D-модели из различных пакетов 3D-графики (3DS Max, Maya, Milkshape3D, Blender Wings3D). При этом можно использовать как фреймовую, так и скелетную анимацию.

Irrlicht (www.irrlicht.sourceforge.net). Игровой движок, созданный фактически одним человеком. Несмотря на то, что до финальной версии Irrlicht еще далеко, на нем уже можно делать серьезные приложения трехмерной графики. В движке имеются все необходимые для этого функции. Визуализация выполняется через OpenGL или Direct3D (с поддержкой DirectX9.0). Присутствует и программный режим, т.е. все будет отрисовано собственным программным визуализатором, который в эру больших аппаратных возможностей видеокарт практически не используют. Движок проявляет свои лучшие качества при работе с закрытыми спенами.

GraphicsWare Engine (www.graphicsware.com). Движок построен по модульной системе. Пока в наличии имеются следующие модули: шейдерный, модуль ввода (предназначен для работы с такими устройствами, как клавиатура, джойстик), физический (весьма низкого качества), скриптовый и сетевой. Из существенных нелостатков слелует отметить его незаконченность и почти полное отсутствие документации.

Учитывая специфику сцен, с которыми должен работать редактор, а это открытые пространства, в качестве инструмента визуализации был выбран движок Одге как наиболее приспособленный для этой задачи.

# Функциональное описание программы-редактора

Редактор трехмерной сцены представляет описание сцены в виде отдельного xmlфайла. В нем хранятся свеления о файле карты высот, свеления о расположении объектов сцены, а также сведения о динамике подвижных объектов сцены.

Редактирование сцены проходит в трех различных режимах.

Первый режим - режим редактирования ландшафта. В этом режиме ландшафт представляется в виде пространственной решетки (так называемой «карты высот»). Дизайнер может выбрать вершину или группу вершин и отрегулировать их высоту, а также может выбрать материал, которым будет окрашена группа вершин. Изображение полученного ландшафта может быть в реальном времени представлено пользователю.

Второй режим – режим редактирования расположения объектов сцены. В этом режиме дизайнер выбирает существующий объект сцены, после чего задает его местоположение. Все объекты сцены и рельеф отображаются непосредственно в окне редактирования, благодаря чему дизайнер сцены видит перед собой именно то изображение, которое будет в тренажере, и способен «налету» изменять его.

Для добавления новых объектов в сцену существует специальное меню. Дизайнер может выбирать объект из предоставленного набора базовых объектов. Кроме того, существует возможность расширения базового набора путем импорта объектов из различных пакетов 3D-графики (3DS Max, Maya, Milkshape3D, Blender Wings3D).

Третий режим – режим задания траектории движения объектов. В этом режиме дизайнер сцены выбирает объект и включает для него режим отслеживания камеры, после чего проделывает по сцене весь путь, который должен проходить объект. После выключения режима объект двигается по сцене, повторяя траекторию камеры.

#### *Технология реализации*

Программа написана на языке программирования C++ в среде Visual Studio 6.0 под семейство операционных систем Windows 98/Me/2k/XP. При разработке графической части была использована стандартная библиотека OpenGL. Трехмерные объекты реального мира созданы в среде 3D Studio MAX и хранятся в файлах формата 3Ds. Файлы карт хранятся как список задействованных в сцене объектов, их состояние и карта поверхности. Формат файла карт – XML. Для воспроизведения практически не ограниченных по размеру ландшафтов был использован LOD (Level Of Detail), алгоритм известный под названием ROAM (Realtime Optimally-Adapting Meshes) алгоритм (см. рис.).

С помощью представленной программы конечный пользователь (дизайнер) может создать множество файлов 3D-сцен в соответствии со своими требованиями к виртуальному тренировочному полигону. Наполнение трехмерной сцены статическими и динамическими объектами осуществляется на уровне визуального интерфейса программы путем выполнения простых и знакомых любому пользователю ПК действий.

Программа редактирования трехмерных сцен представляет собой законченный работоспособный программный модуль, который может быть использован для создания автоматизированного рабочего места дизайнера искусственных природных ландшафтов.

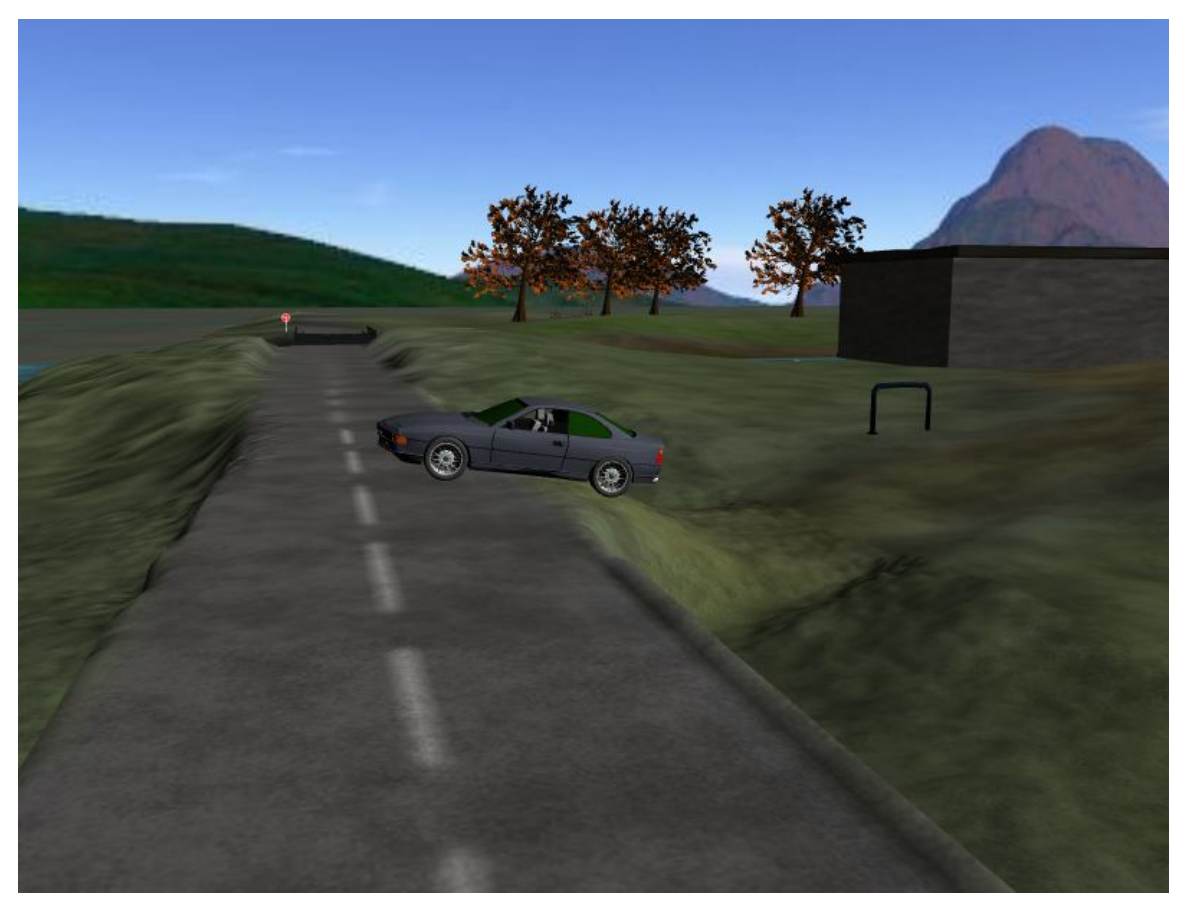

Рис. Автомобиль на шоссе (результаты работы программы)

Программа позволяет изменять статические параметры отображаемой сцены, т.е. кривизну поверхности, дорожные условия (видимость, параметры покрытия) и реконфигурировать объекты проектируемой сцены. Кроме того, реализован режим управления динамическими объектами сцены, в процессе которого программа сохраняет историю движения объекта, управляемого оператором в специально создаваемый файл. Затем этот файл может быть подключен при проведении тренировки, в результате которой оператор будет наблюдать движение объекта при отображении сцены.